## Download free Adobe Photoshop 2021 (Version 22.1.1) Torrent Incl Product Key X64 {{ finaL version }} 2023

Installing Adobe Photoshop and then cracking it is easy and simple. The first step is to download and install the Adobe Photoshop software on your computer. Then, you need to locate the installation.exe file and run it. Cracking Adobe Photoshop on Mac is even easier than cracking it on Windows. Download the crack on the Mac and then open it. After the crack is applied, you need to restart the computer. After the reboot, Adobe Photoshop should be installed and ready to use. Just remember, cracking is illegal, so avoid it at your own risk!

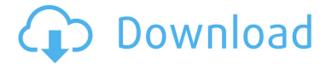

This is now a default option in the new Lightroom, so it's probably worth taking a look at if you're worried about using the iPad Pro's scanner. This provides a direct link to your scanned documents and is only available if you're using an iPad Pro. If you're using a previous generation iPad, it won't work. This, illustrating the left side of an iPad 2 in landscape mode, was taken after the Apple Pencil was connected to the iPad 2 I'm using to write this review. Lightroom imports iPad-sourced artwork from Photoshop directly to Photoshop Sketch. If you're willing to pay for it, Photoshop is one of the best-regarded, most powerful tools for creative professionals. I personally recommend it for anyone who would like to create images on their computer, but don't want to own a copy of Apple's iLife apps. You'll pay a lot of money (heck, I got this version of Photoshop for free). And even though I find Apple's iWork Suite to be superb for many individual job tasks (such as creating fine-looking presentations), I don't think it's suited for extensive and rigorous image editing. That said, I recommend most users upgrade to Windows 10, which includes all of the latest versions of Microsoft Office Suite of apps—which frankly are far weaker than their equivalents available from Apple. Photoshop and all its sub-applications work much better under recent versions of the OS. Admittedly, Apple's OS itself is pretty impressive, but I'm not a fan.

On the positive side, however, the new, more powerful versions of Photoshop continue to work better with today's commonplace image file formats, including JPEG and TIFF. In other words, if you're looking to do serious image editing, you will find yourself in better-accessibility with newer versions of Photoshop, especially when it comes to those format native to the latest and greatest versions of the Mac OS.

## Adobe Photoshop 2021 (Version 22.1.1) Download (LifeTime) Activation Code Serial Key X64 2023

Now, select a specific area to apply the blend. To blend multiple parts of one image together, select a layer you'd like to apply. Choose Blend (G) to create the blending effect you're after – all layers will blend together seamlessly. The possibilities are endless. To adjust the effect, use the slider to finetune the setting, or use the customization options to further fine-tune the effect. When you're done, apply the blend by overlaying it on your image and choosing either Overlay (S) or Multiply (M). You can adjust the opacity either by using the slider or by using the customization options in the blending options menu. With Adobe Photoshop Power Download, you can easily download, get, and install any of the Adobe desktop apps, right from your Mac or PC. To download Adobe Photoshop your first step is to simply visit your favorite online retail store. For the US, click here. For international online retail stores, click here In an ideal world, we'd all have fun and creative tools like Photoshop at the ready, but at work or school, or maybe at the coffee shop, you need to multitask. That's why Adobe has created the new Photoshop Big Ideas guide for beginners. This simple guide is perfect for anyone who has Photoshop CS5, CS6 or CC. Get a guick tutorial on how to use Photoshop Big Ideas. See how to use Photoshop Big Ideas while multitasking. As someone who has a lot of time on their hands, I love using Photoshop's Blur Gallery to create original and creative social media posts. The Blur Gallery provides a fresh perspective on photography. Throw up an image on Snapchat and add the Blur Gallery option. Any image you take with your smartphone camera can be used in the Blur Gallery. Like any photo editing app, you can rotate, crop, adjust colors, and add effects to your images to create something beautiful and unique. e3d0a04c9c

## Adobe Photoshop 2021 (Version 22.1.1)License Key Full {{ lifetimE patch }} 2023

Discovering the value of consistency. In Nov 2013, I wrote the following, reflecting on the many years I'd spent developing Photoshop's technology. Even though we'd built some of our most powerful features on paper in front of the camera, these changes were never made in the product itself, and never had a corresponding re-engineering of the API and architecture. It's true that many other vendors-including Microsoft-were making similar changes at the time, but they never achieved the depth and consistency of Photoshop's change. The application began a slow, painful transition from an internal API to a more usable public API in 2014. In Sept 2015, we decided to make a clean break with the old API and replace it with a new library structure. We're now concluding that transition by making it stable and available to everyone, so you can do more in Photoshop CS6 and after. In recent years, a new generation of media users has embraced digital photography as an essential part of their daily lives, creating and sharing billions of images on the web and connecting with new forms of media and ideas. As content creators, the most effective way to edit an image is from a laser focused about-face on the subject. It removes the mental burden of considering an image from three different perspective-knowing what a phone sees, what a mirror sees, what your eyes see. Once you give yourself permission in these new media, the world of Photoshop becomes the right tool for all of your editing needs.

ps adobe photoshop cs3 download free adobe photoshop cs3 download full version free adobe photoshop cs3 download free photoshop cs3 download for windows 7 free photoshop cs3 download adobe photoshop cs3 crack file download crack photoshop cs3 download photoshop cs3 download size photoshop cs3 download setup architectural rendering photoshop psd files download

Adobe Photoshop is a tremendously robust productivity tool. The interface offers a set of tools deeply rooted in photo editing. This means that Photoshop's user manual is sometimes lacking in instruction and lacks many resources that may be found in documentation for other software. However, this is not to say that Photoshop is bad—instead, Photoshop offers a great depth of features that helps you navigate the software guickly and makes following documentation easy. The text is written for a lowlevel approach; however, you will not have to be well versed in Photoshop's grammar in order to use the interface effectively. The basic version of Adobe Photoshop is free and available to download from the Adobe website. Word processing, PDF reading, and print-to-PDF are all included with the program. If you do not need the incorporation of Photoshop's power tools, its mobile app and AE CS6 will provide you with a basic (and affordable) editing and organizing toolkit. A downloaded copy of Photoshop will be a snap to install on your home or corporate network. It is recommended that you download and install Photoshop in your own home and workstation so that you will be able to use it when you need it. As previously mentioned, Photoshop provides a number of tools and ideas that help artists create strong results. Some of Photoshop's tools mimic the same behaviors found in other industries, while others are unique to Adobe. In this section, we'll take a closer look at some of the tools available in Photoshop.

New in Photoshop CC, you'll get a free-form selection with Shape tools and a new Fill tool. What's also new is the much-discussed improvements to the existing Content-Aware Masking. When working on a background, you'll no longer be limited by the frame around your image, and the software will choose a suitable frame for you. In the past, the only way to edit PDFs in Elements was to upload them to another application before editing. But now you can edit PDFs directly within the app. Photoshop has also received several major upgrades, including the new Adobe Sensei stable - a machine learning-powered filter for object manipulation. Photoshop Creative Cloud is also getting a major overhaul, with the introduction of a new interface and updated features. Adobe Photoshop merges the classic workflows of both Photoshop and Lightroom into a single application. Photoshop has long been the industry standard for retouching, advanced compositing, color correction, and similar artistic enhancement. All you need to do is configure Photoshop. To double-click the Photoshop icon, choose Edit > Preferences or press Shift+ 1 #P. This launches Photoshop's Preferences dialog, where you can adjust your preferences. You can also adjust the behavior of this dialog by selecting the Application Menu tab and then changing the Preferences button at the bottom. One of the best (and most useful) features of Photoshop Elements is the ability to assign multiple objects to a single layer. With this, you can select and apply changes to several different elements at one go, without moving the original graphics to other layers.

https://zeno.fm/radio/iron-man-3-in-hindi-720p-torrent https://zeno.fm/radio/need-for-speed-hot-pursuit-crack-download-reloaded https://zeno.fm/radio/hyip-script-nulled-download https://zeno.fm/radio/hdd-regenerator-2011-serial-numb https://zeno.fm/radio/microsoft-office-2013-avec-crack-sur-tunisia-sat https://zeno.fm/radio/the-hobbit-an-unexpected-journey-in-hindi-dubbed-download https://zeno.fm/radio/download-ebook-jogiyanto-sistem-informasi-manajemen

Adobe Fireworks has long been a staple of graphic designers. It started as a desktop application and the browser-based version has been around for years. But in 2011 it was redesigned and a new version emerged as CS5. It's a bit out of the way and a bit tricky, but it still has some incredible features. Adobe Photoshop Lightroom is an editing and management solution for digital images. Lightroom can be used as a standalone application or as a component in the Photoshop Creative Cloud, and it gives easy access to the metadata of your image files to help you organize your photos. You need to buy Lightroom in order to use it, but, as with the other parts of the Creative Cloud, you can choose from a monthly fee scheme that's cheaper than buying a stand alone application. It allows you to catalog, edit, and protect your images, organize them into collections, and manage your prints and marketing materials. It is a must-have if you're a serious photo enthusiast. Software Programs Apps and tools are the most widely used software applications, and easy to use image editing software is must have for designers. Once you learn to use it you'll understand why. PS CS5 The huge, incredibly powerful Adobe Photoshop CS5 The toolbox of professional graphic designers Adobe Photoshop CS6 Photoshop and Elements 7 Adobe Photoshop Features Adobe Photoshop Elements CS5 Our favorite free photo editing software CS5 The largest, most powerful graphics software, Adobe Photoshop CS5 The best image editing tool on the planet

The tool set in Photoshop is truly varied and has a lot of power but, with that comes a steep learning curve. While it's no longer called Elements, Photoshop is still special. It has Photoshop specific features such as Layer Comps and Photoshop-like workflows such as Appearances and working with Live Channels. If you need to learn a new feature, you can find comprehensive tutorials to show you

how you can apply and work with the tool. You can even create your own tutorials and share them on Envato Tuts+ by creating a tutorial in Photoshop. This tuts+ video tutorial series will walk you through how to create a vertical video in Photoshop CC 2018. It's just step by step instructions, so you can get the hang of advanced features much quicker than you would by simply reading a manual. If you'd like to learn how to mix two audio tracks in Photoshop, this tuts+ video photo tutorial series will help you. The track itself is autoplay and loops, but the duration of the audio clips are different. Also, Beethoven's "Kreutzer" Sonata is used as an example track. To make it easier I've added the buttons and a new background music track. So to wrap up, there are well over 1000+ tools in Photoshop and you can't possibly get them all in your head. Envato Tuts+ can show you how to make your own with PSD files, or you can keep up to date with the tutorials on Envato too. Let me know in the comments if you still have questions on any of these techniques. I'd love to hear about it.